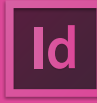

**ADOBE INDESIGN CC**  SHORTCUT KEYS

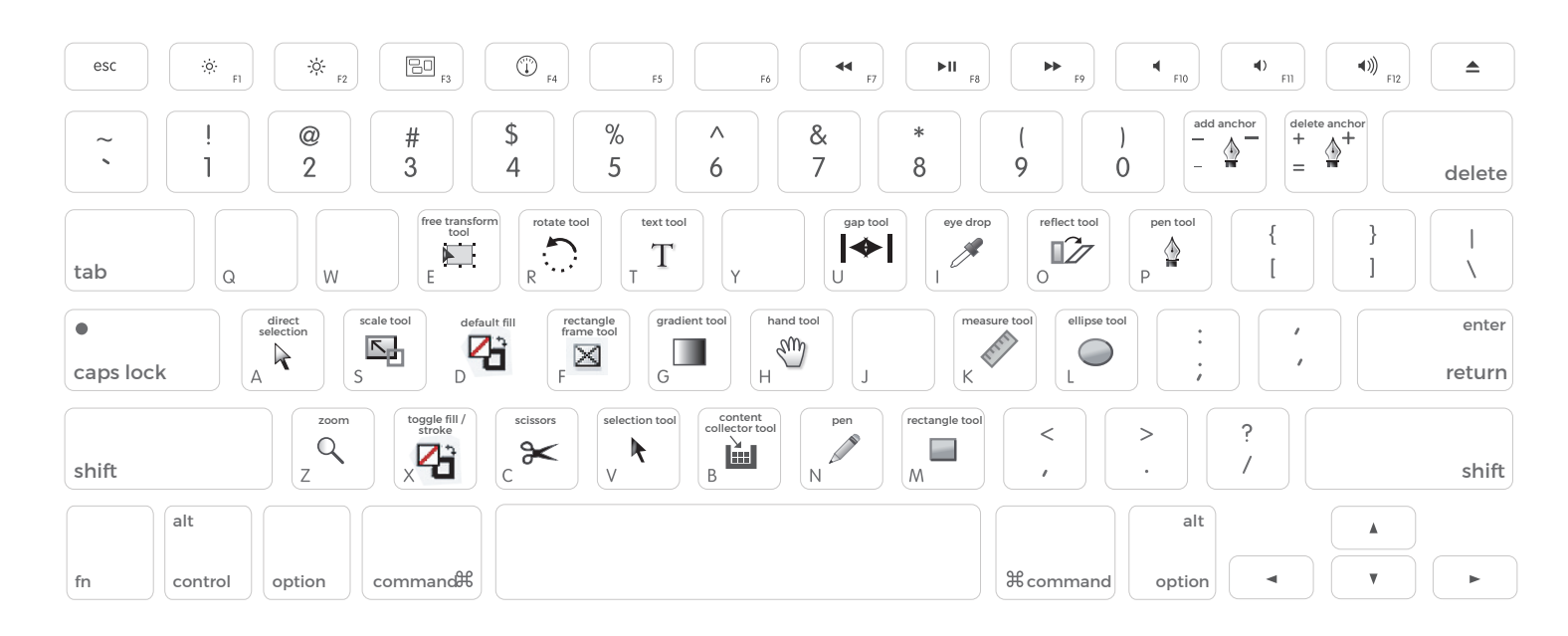

## **KEYS FOR THE CONTROL PANEL SHORTCUTS**

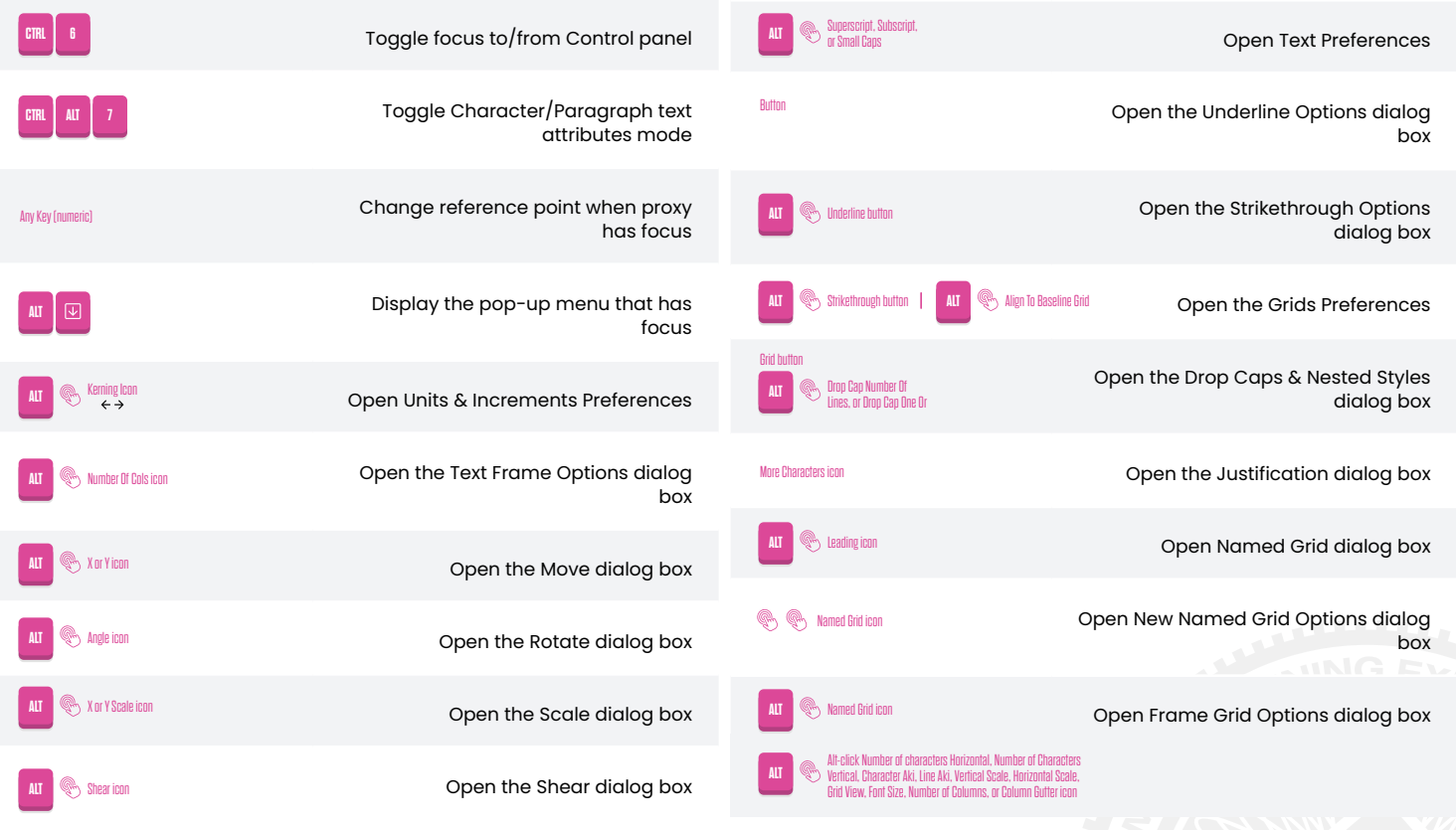

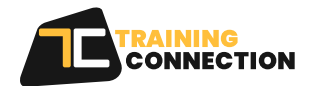

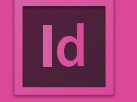

**ADOBE INDESIGN CC**  SHORTCUT KEYS

## **TYPE PANELS AND DIALOG BOXES SHORTCUTS**

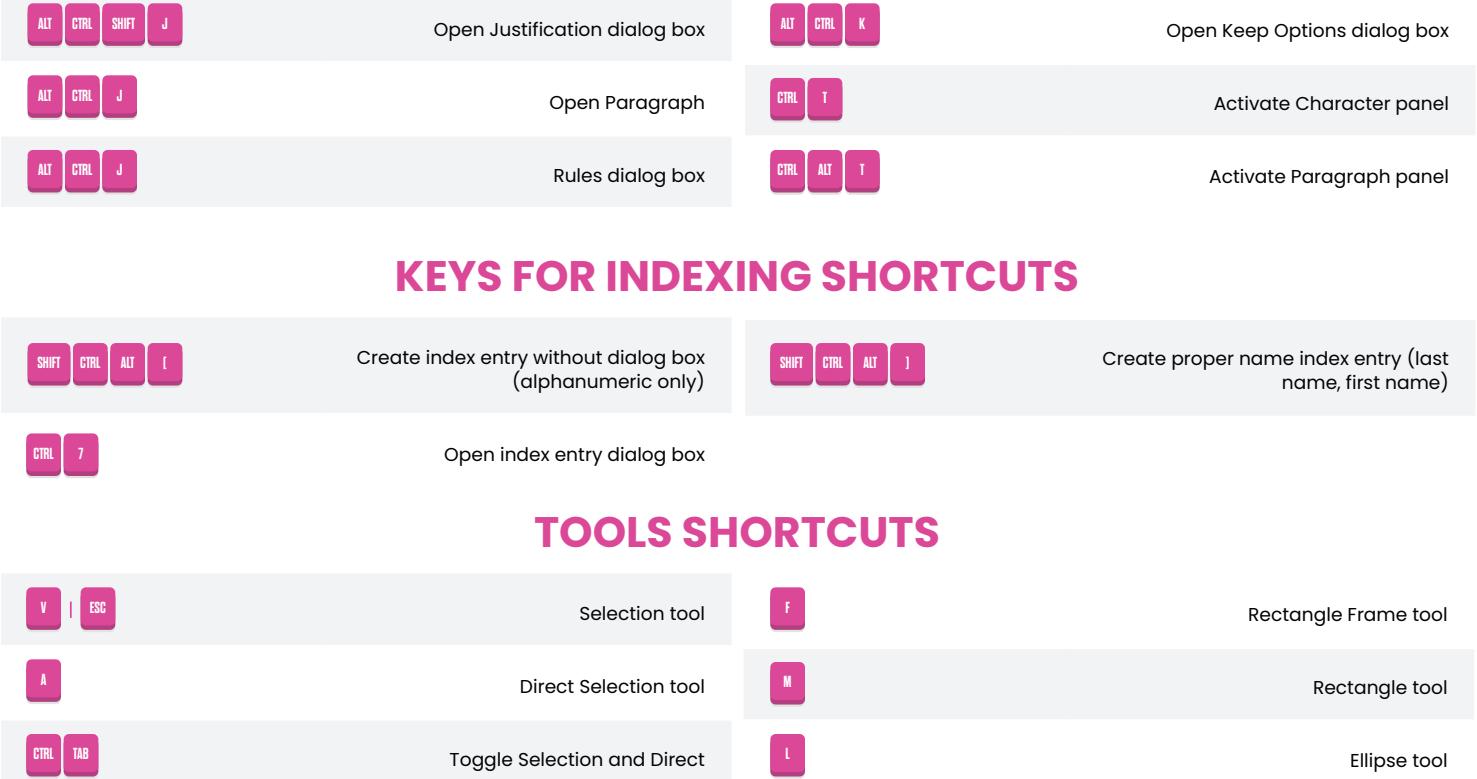

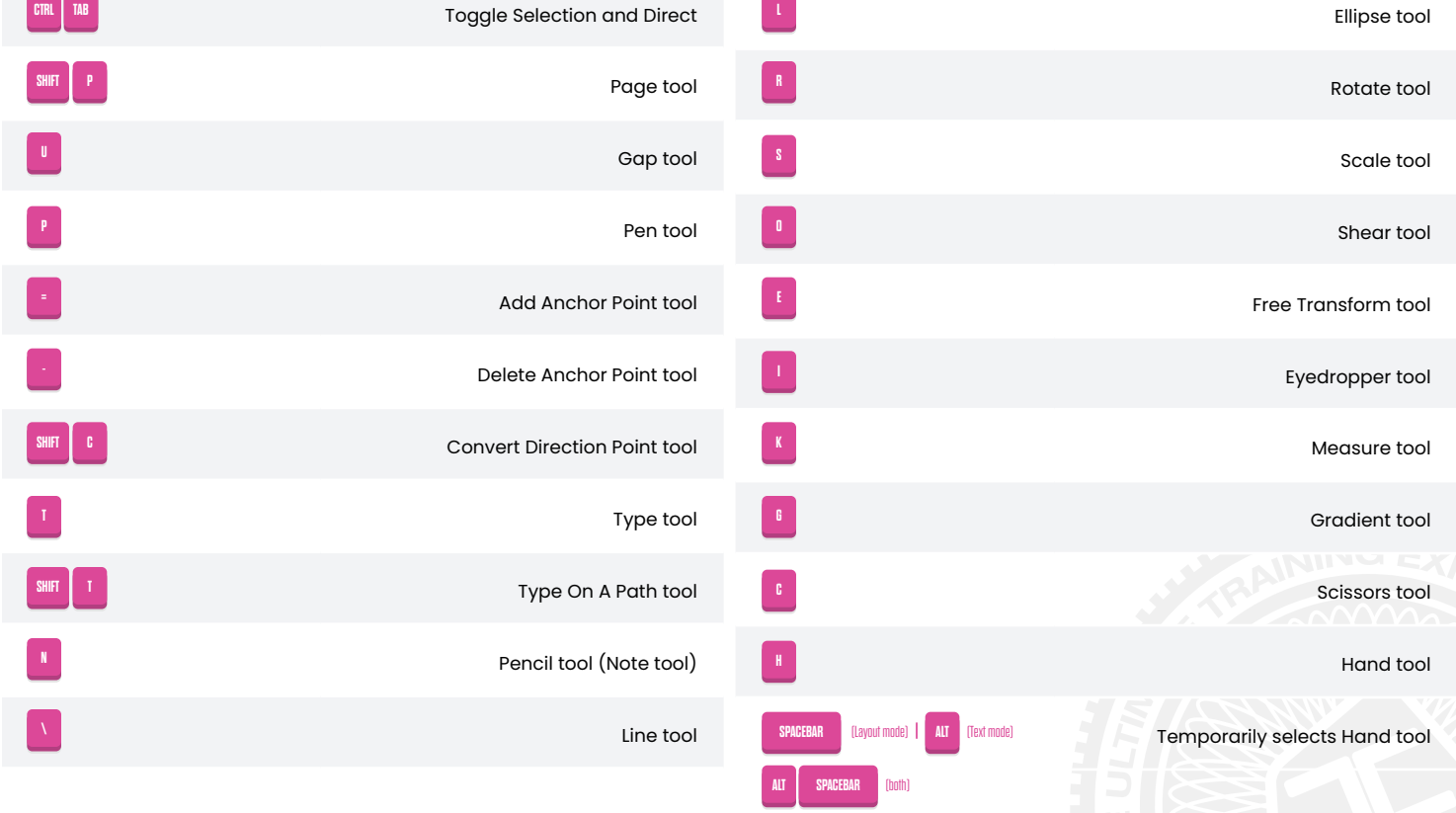

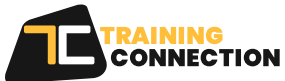

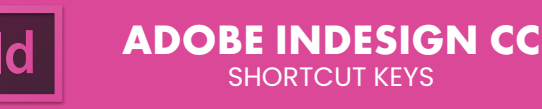

# **TOOLS SHORTCUTS(CONT.)**

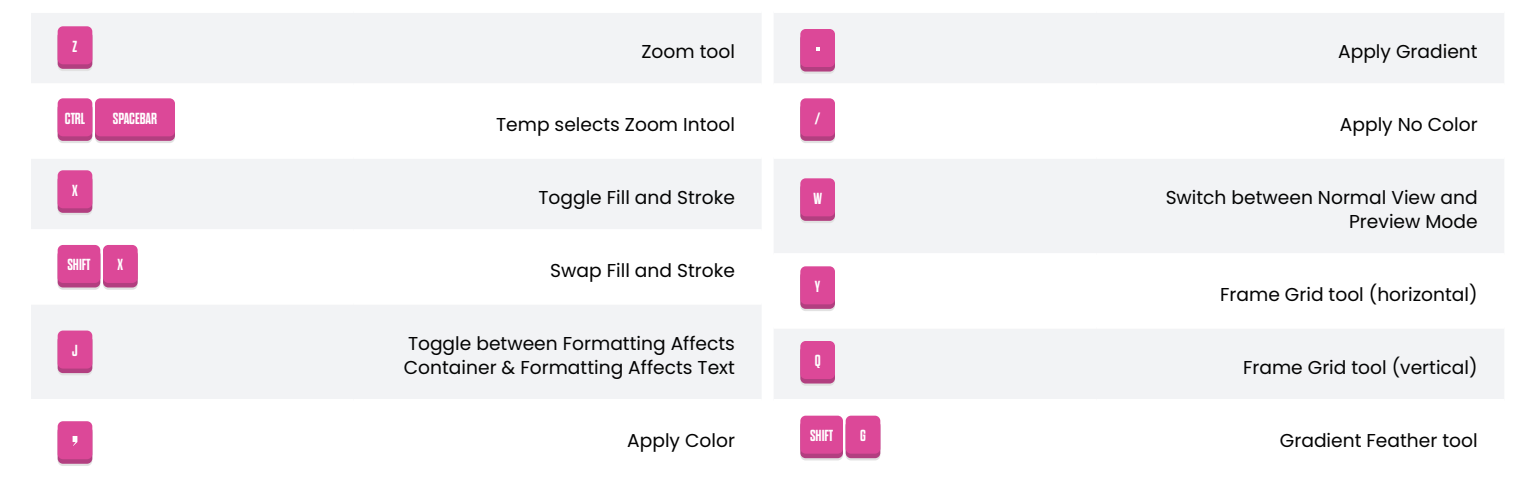

# **LAYERS PANEL SHORTCUTS**

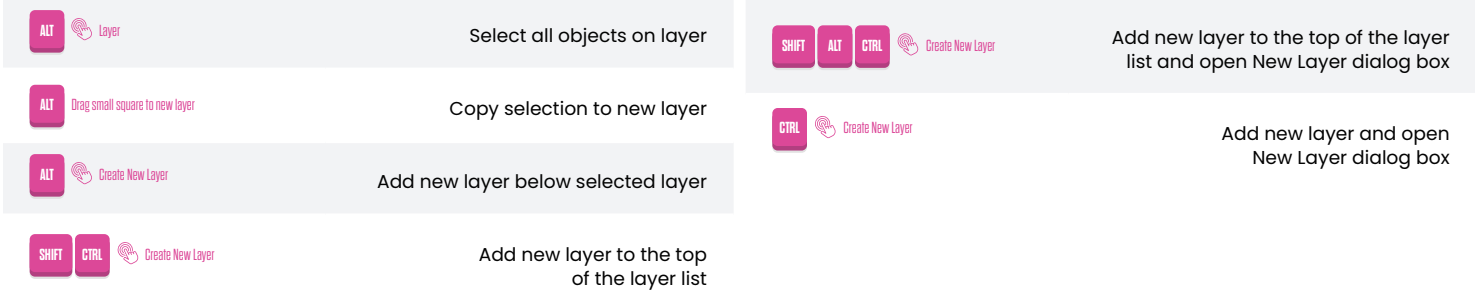

# **PAGES PANEL SHORTCUTS**

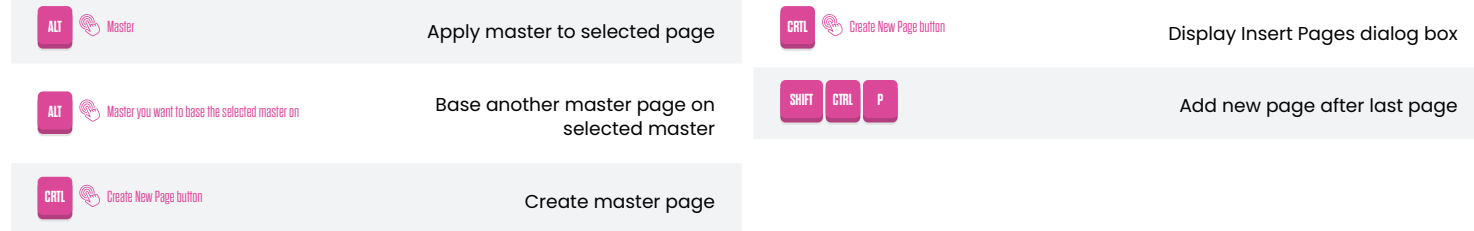

#### **COLOR PANELS SHORTCUTS**

Switch between color modes (CMYK,

RGB, LAB)

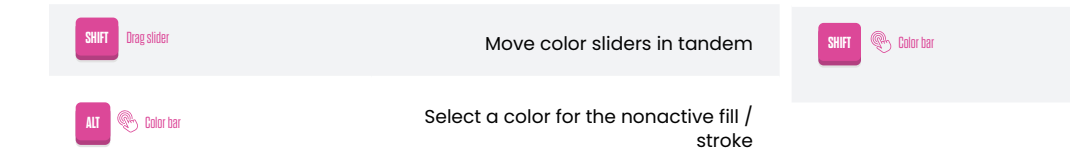

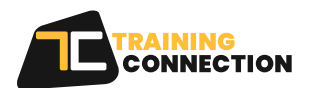

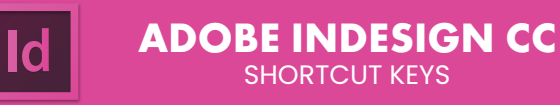

# **CHARACTER AND PARAGRAPH STYLES SHORTCUTS**

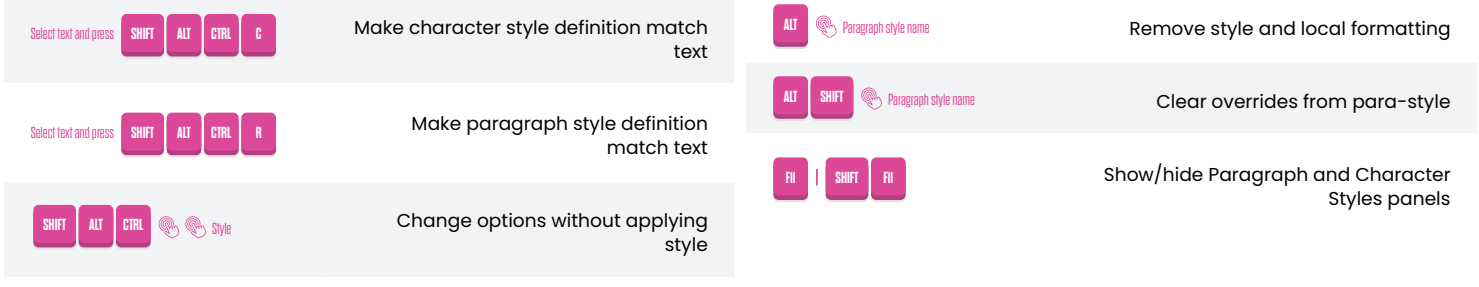

#### **KEYS FOR PANELS SHORTCUTS**

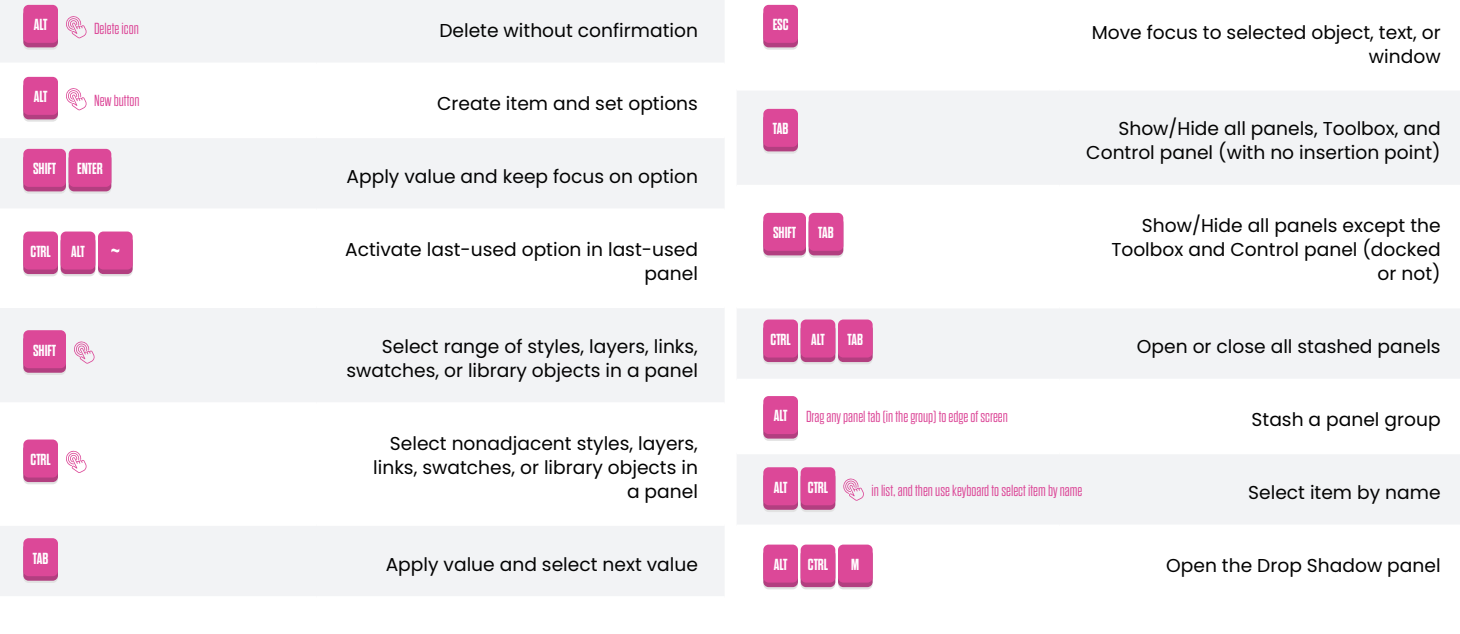

## **TABS PANEL SHORTCUTS**

Switch between alignment options

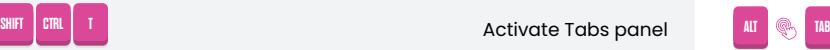

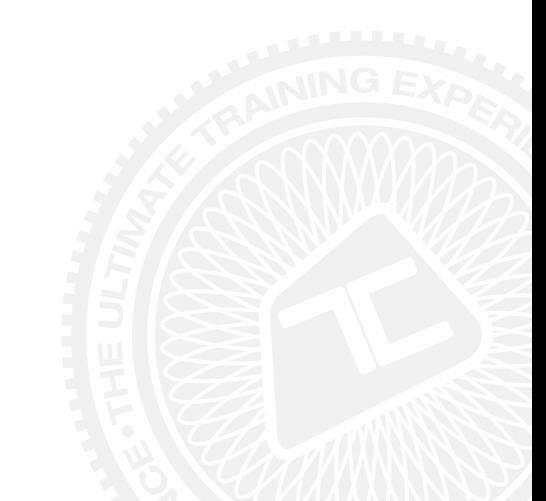

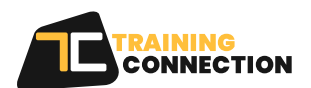